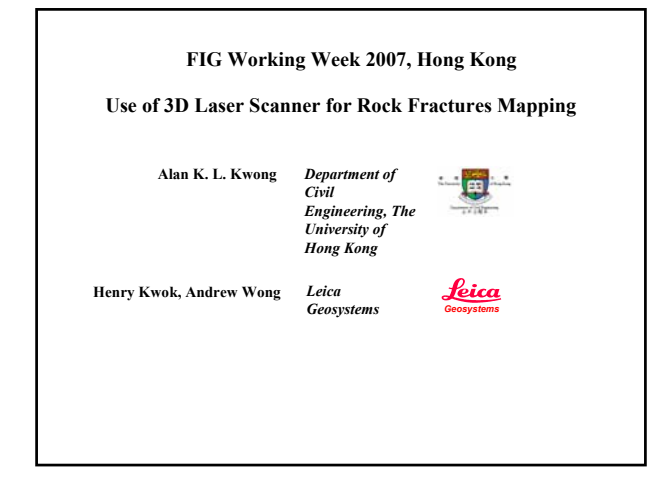

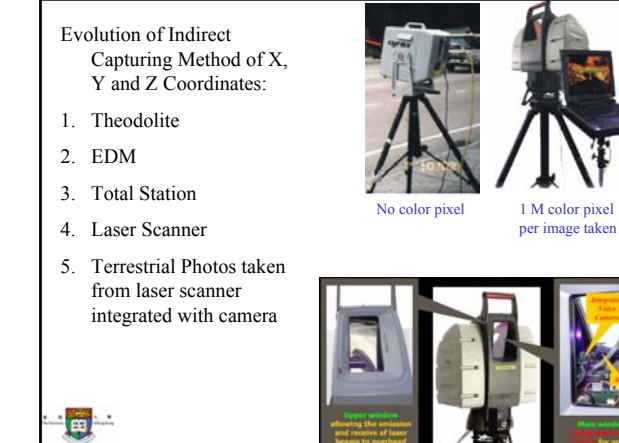

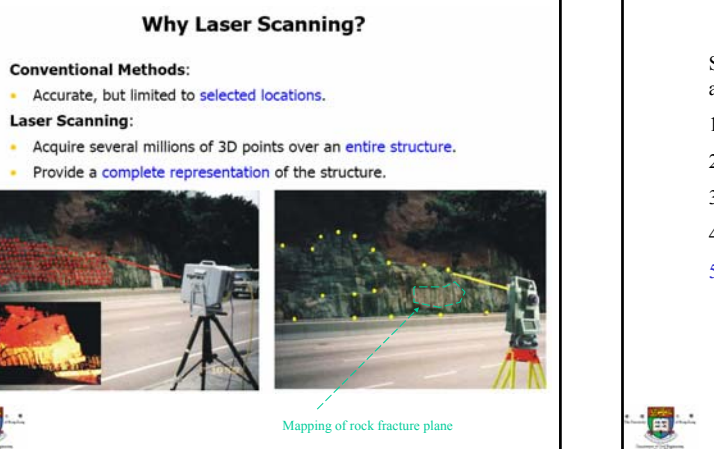

Software available for Integration of Scanning and Photogrammetric Process:

- 1. Cyclone
- 2. Arc GIS
- 3. Reverse Engineering (Reconstructor)
- 4. Rock Fracture Mapping (HKU)
- 5. AutoCAD 3D Studio Max

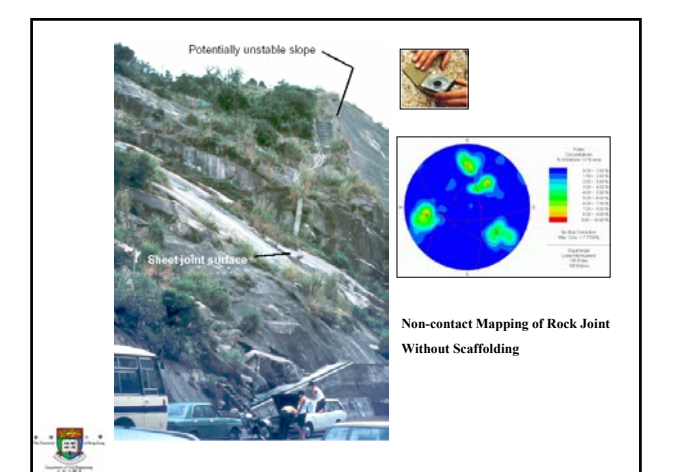

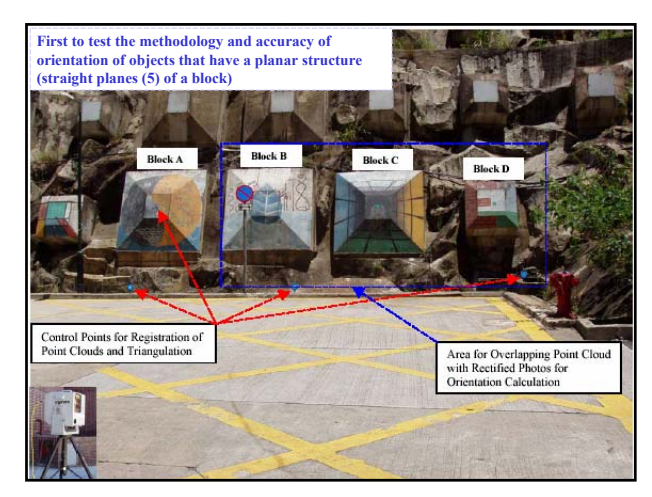

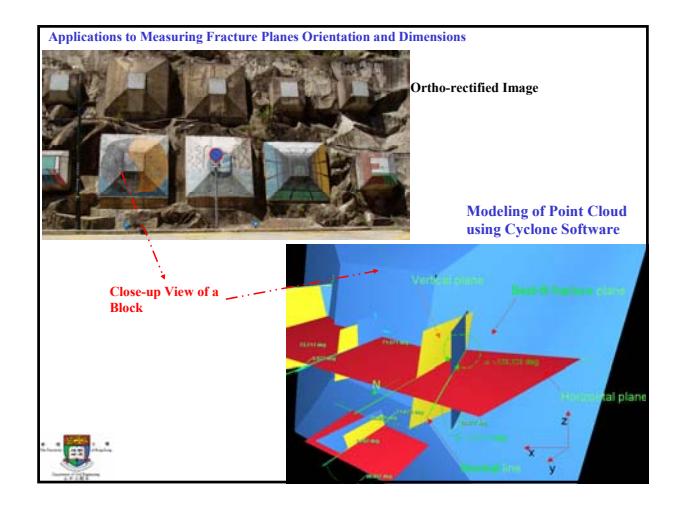

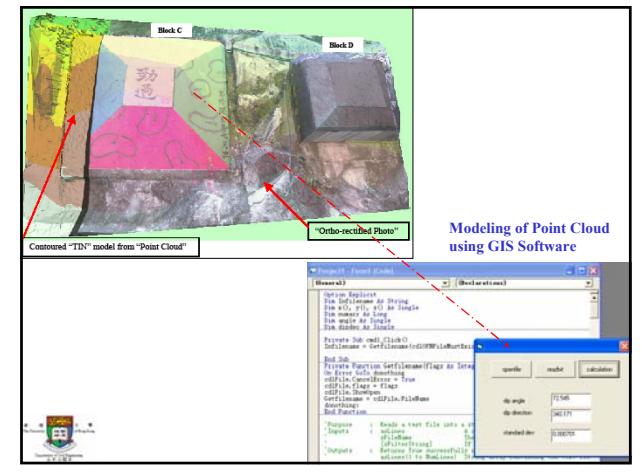

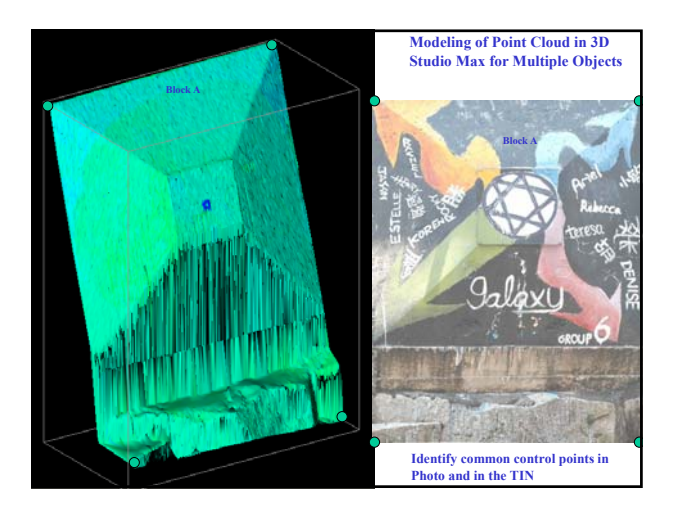

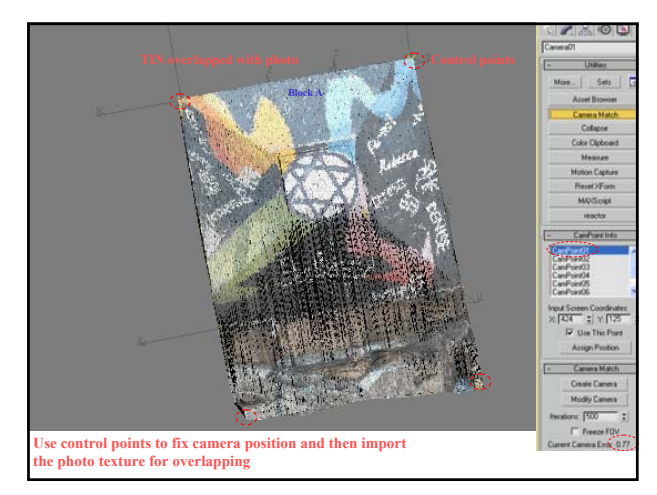

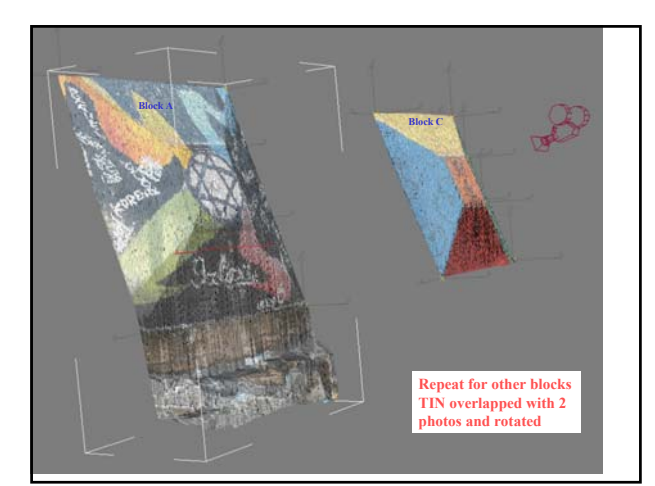

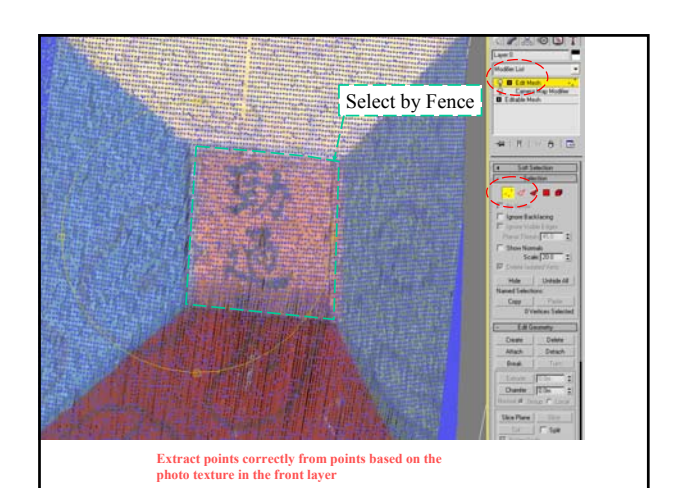

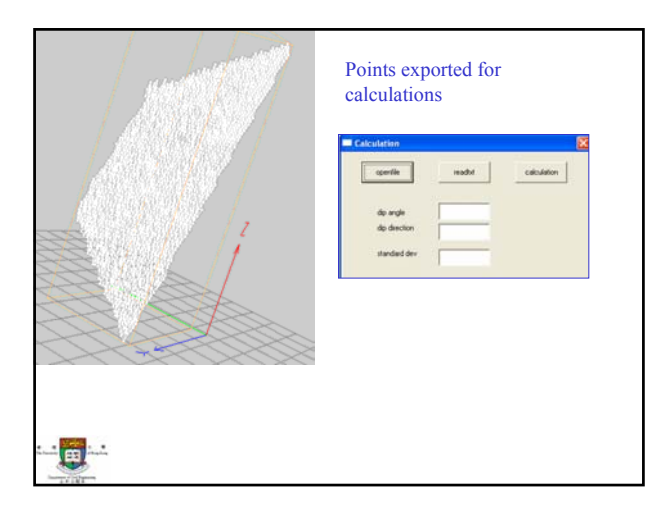

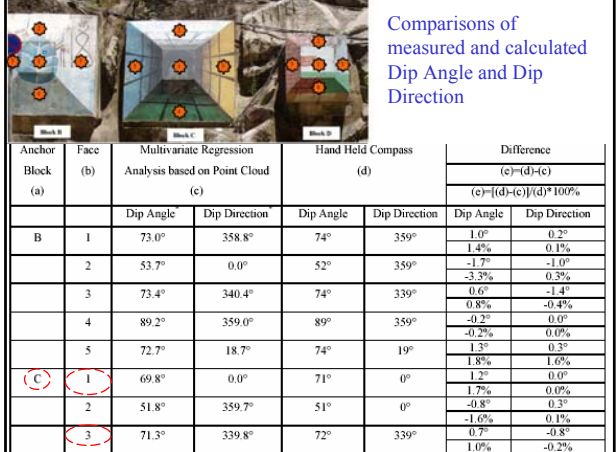

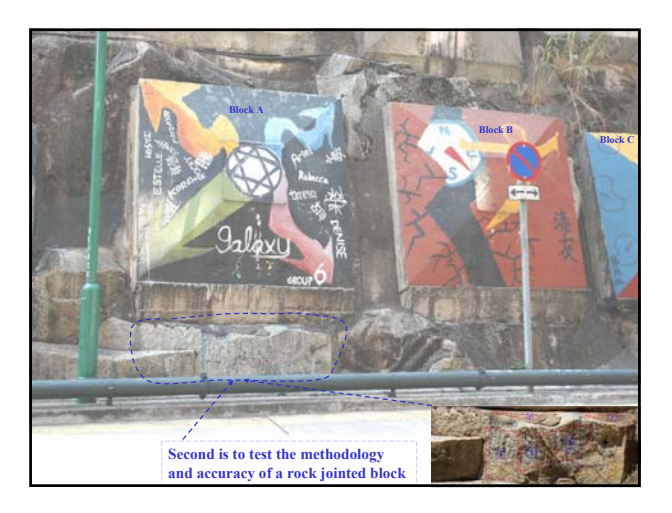

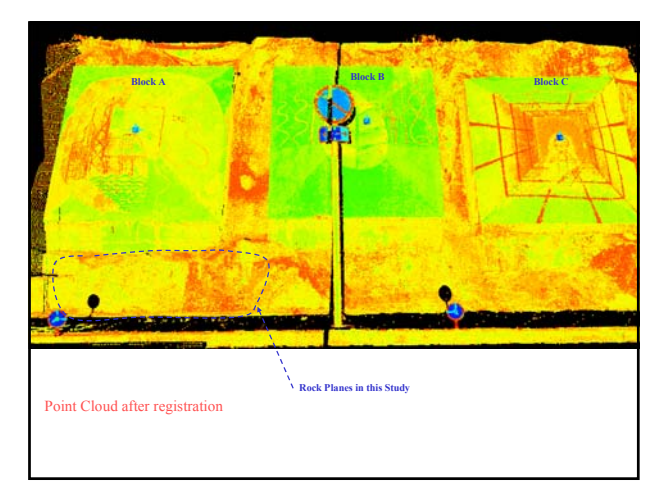

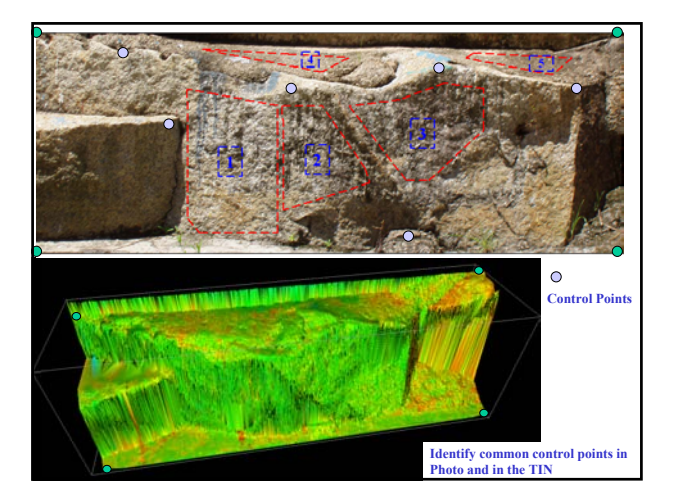

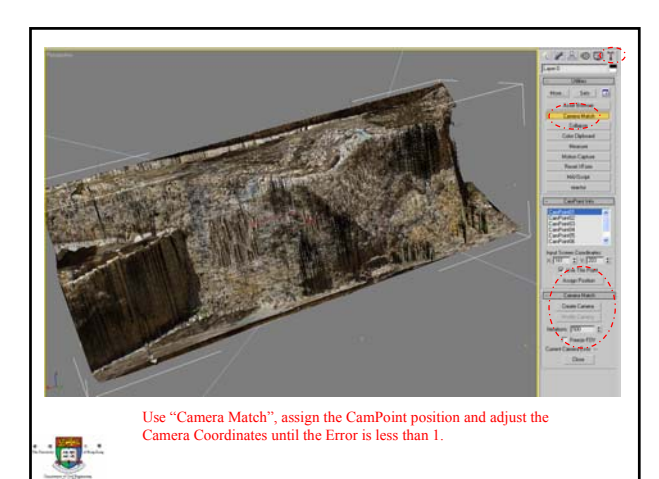

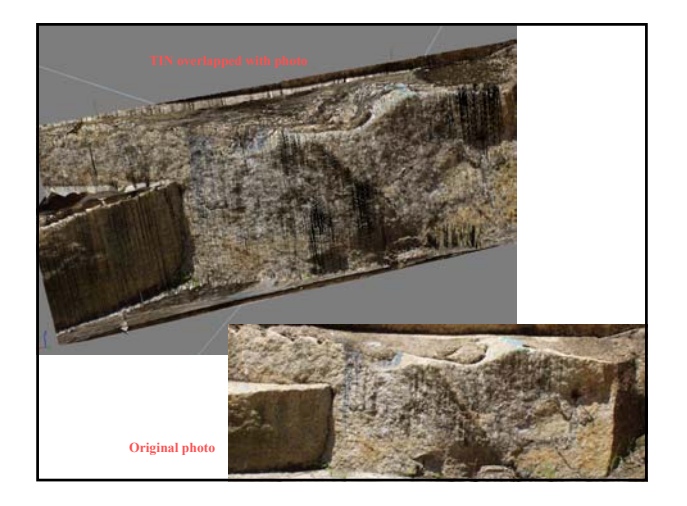

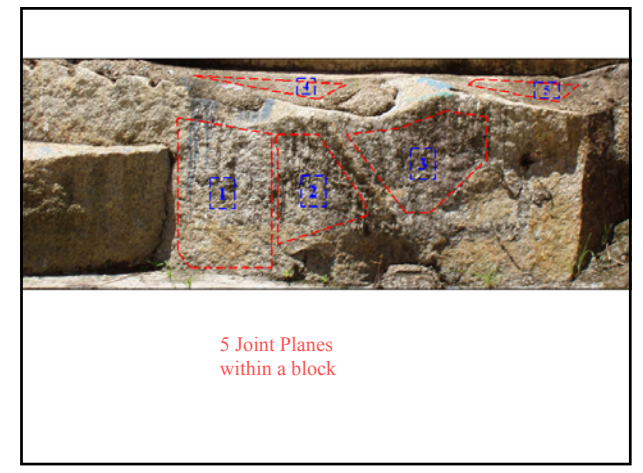

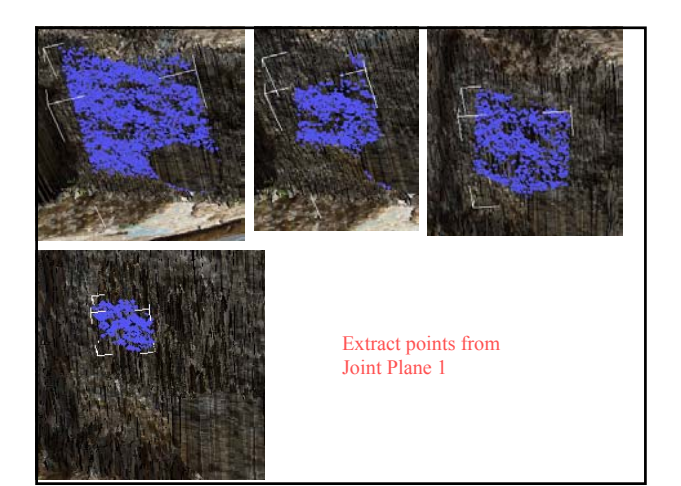

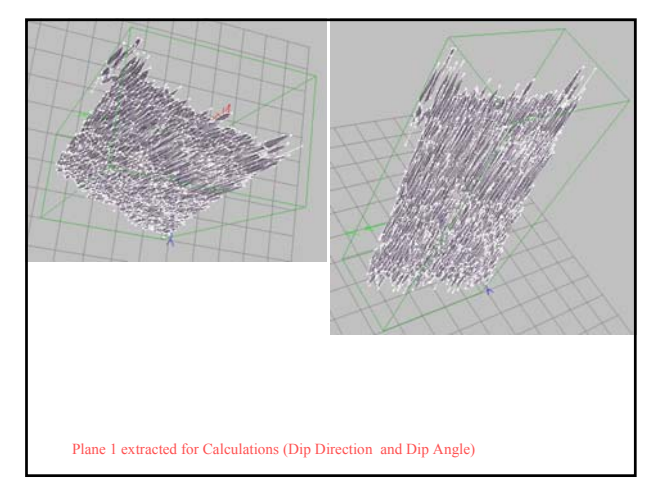

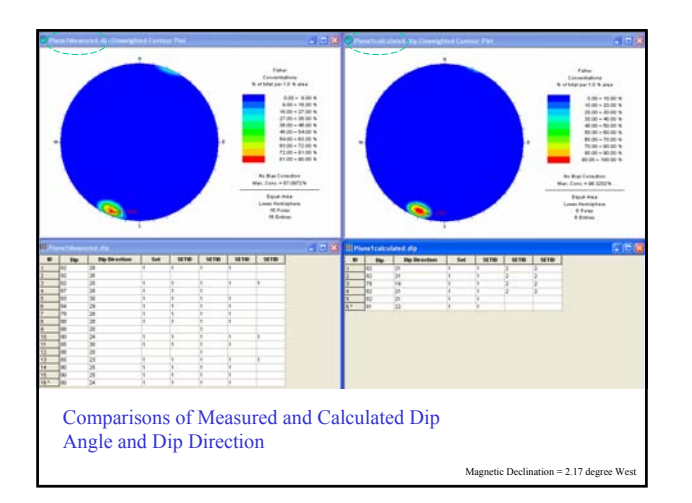

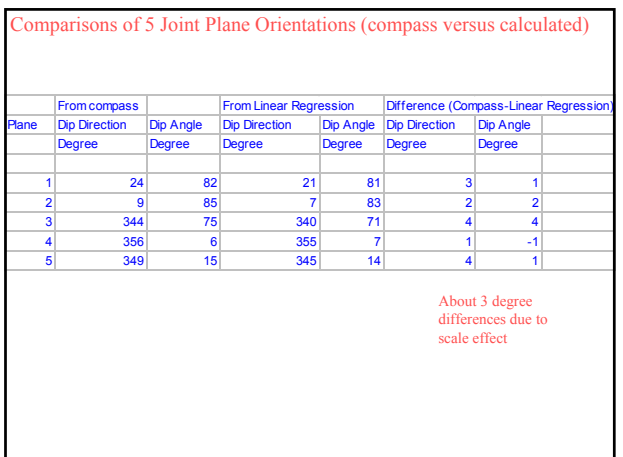

## **Computation of Dip Angle and Dip Direction**

Equation of a best-fit plane

 $z = b_0 + b_1 x + b_2 y$ 

Method of Least Square

 $\min \varepsilon^2 = \sum [z_i - (b_0 + b_1 x_i + b_2 y_i)]^2$ 

Solve the matrix using Gaussian Elimination

$$
\left\| \begin{array}{ccc} n & \sum\limits_{i=1}^n x_i & \sum\limits_{i=1}^n y_i \\ \sum\limits_{i=1}^n x_i & \sum\limits_{i=1}^n x_i^2 & \sum\limits_{i=1}^n x_i y_i \end{array} \right\|_{\substack{b_0 \\ b_1 \\ \vdots \\ b_n = 1}} = \left\| \sum\limits_{i=1}^n x_i x_i \right\|_{\substack{b_0 \\ \vdots \\ b_n = 1}} = \left\| \sum\limits_{i=1}^n x_i x_i \right\|_{\substack{b_0 \\ \vdots \\ b_n = 1}} = \left\| \sum\limits_{i=1}^n x_i x_i \right\|_{\substack{b_0 \\ \vdots \\ b_n = 1}} = \left\| \sum\limits_{i=1}^n x_i x_i \right\|_{\substack{b_0 \\ \vdots \\ b_n = 1}} = \left\| \sum\limits_{i=1}^n x_i x_i \right\|_{\substack{b_0 \\ \vdots \\ b_n = 1}} = \left\| \sum\limits_{i=1}^n x_i x_i \right\|_{\substack{b_0 \\ \vdots \\ b_n = 1}} = \left\| \sum\limits_{i=1}^n x_i x_i \right\|_{\substack{b_0 \\ \vdots \\ b_n = 1}} = \left\| \sum\limits_{i=1}^n x_i x_i \right\|_{\substack{b_0 \\ \vdots \\ b_n = 1}} = \left\| \sum\limits_{i=1}^n x_i x_i \right\|_{\substack{b_0 \\ \vdots \\ b_n = 1}} = \left\| \sum\limits_{i=1}^n x_i x_i \right\|_{\substack{b_0 \\ \vdots \\ b_n = 1}} = \left\| \sum\limits_{i=1}^n x_i x_i \right\|_{\substack{b_0 \\ \vdots \\ b_n = 1}} = \left\| \sum\limits_{i=1}^n x_i x_i \right\|_{\substack{b_0 \\ \vdots \\ b_n = 1}} = \left\| \sum\limits_{i=1}^n x_i x_i \right\|_{\substack{b_0 \\ \vdots \\ b_n = 1}} = \left\| \sum\limits_{i=1}^n x_i x_i \right\|_{\substack{b_0 \\ \vdots \\ b_n = 1}} = \left\| \sum\limits_{i=1}^n x_i x_i \right\|_{\substack{b_0 \\ \vdots \\ b_n =
$$

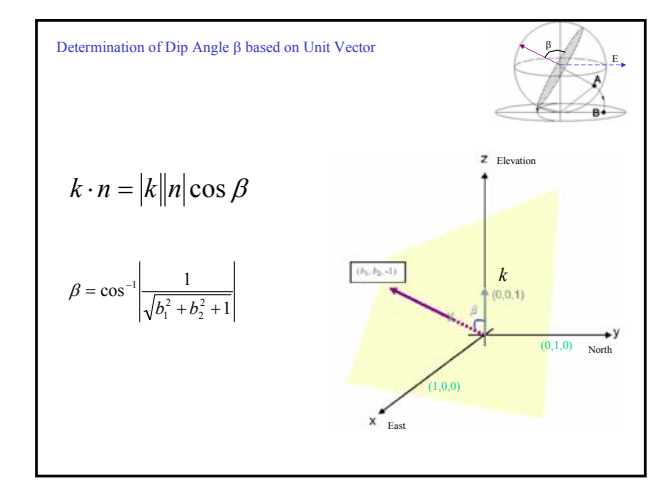

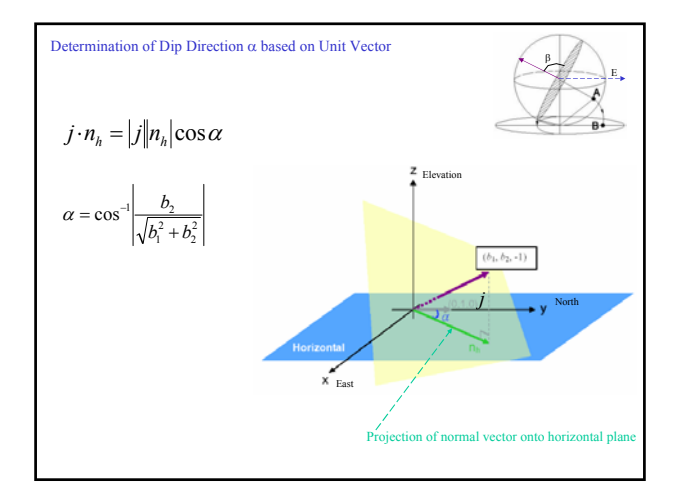

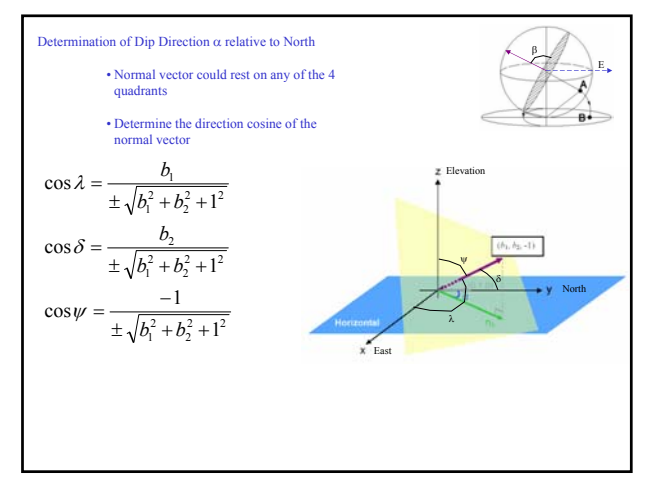

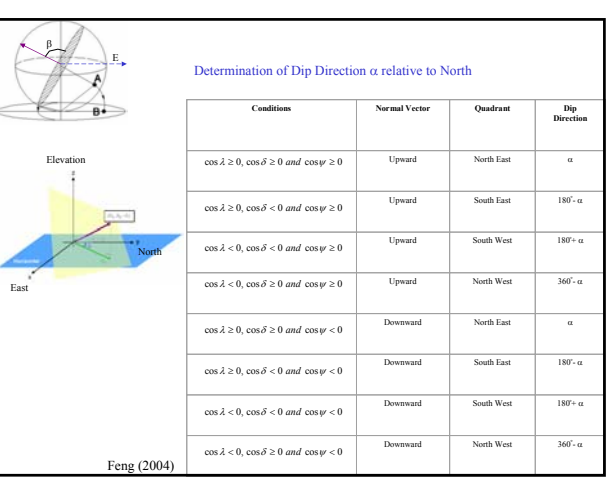

Correlation Coefficient, R2, to determine how close a best-fit plane to the selected points

$$
\begin{aligned} \mathbf{R}^2 &= \frac{\left[\sum (z_i - \overline{z})\left(\hat{z}_i - \overline{\hat{z}}\right)\right]^2}{\sum (z_i - \overline{z})^2 \sum (\hat{z}_i - \overline{\hat{z}})^2} \\ \hat{z}_i &= b_0 + b_1 \left(x_i - \overline{x}\right) + b_2 \left(y_i - \overline{y}\right) \end{aligned}
$$

## Summary:

- 1. Overcome the limitation of photo texture offered in 3D laser scanning program.
- 2. The use of 3D graphical software can merge more than 1 photo accurately onto a mesh, thus overcomes the limitation of GIS program.
- 3. Results show a good comparison between measurements from compass and calculation based on linear regression of a plane. Expect 3-5 degree difference due to scaling effect.
- 4. Mapping of rock joint plane orientation can be accurately calculated without accessing the rock face.
- 5. Improving efficiency, cost and safety to mapping practice.
- 6. Methodology commonly applicable to other engineering applications, e.g., as-built drawing, 3D CAD modeling, archeology, restoration of history buildings etc.